# Release Notes

*AudioCodes One Voice for Microsoft® Skype for Business*

# **Cloud SIP Phone Support (cSPS)**

Version 0.3.x

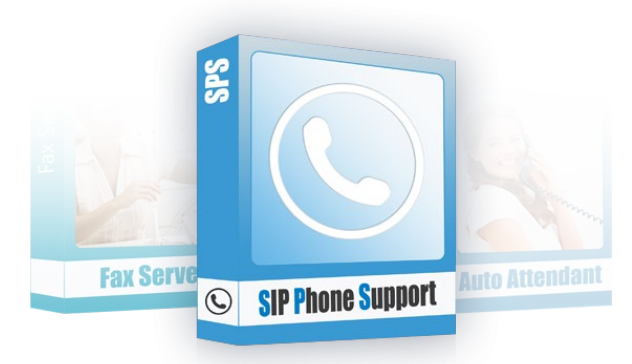

S Skype for Business

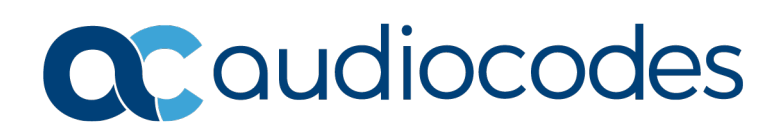

# **Table of Contents**

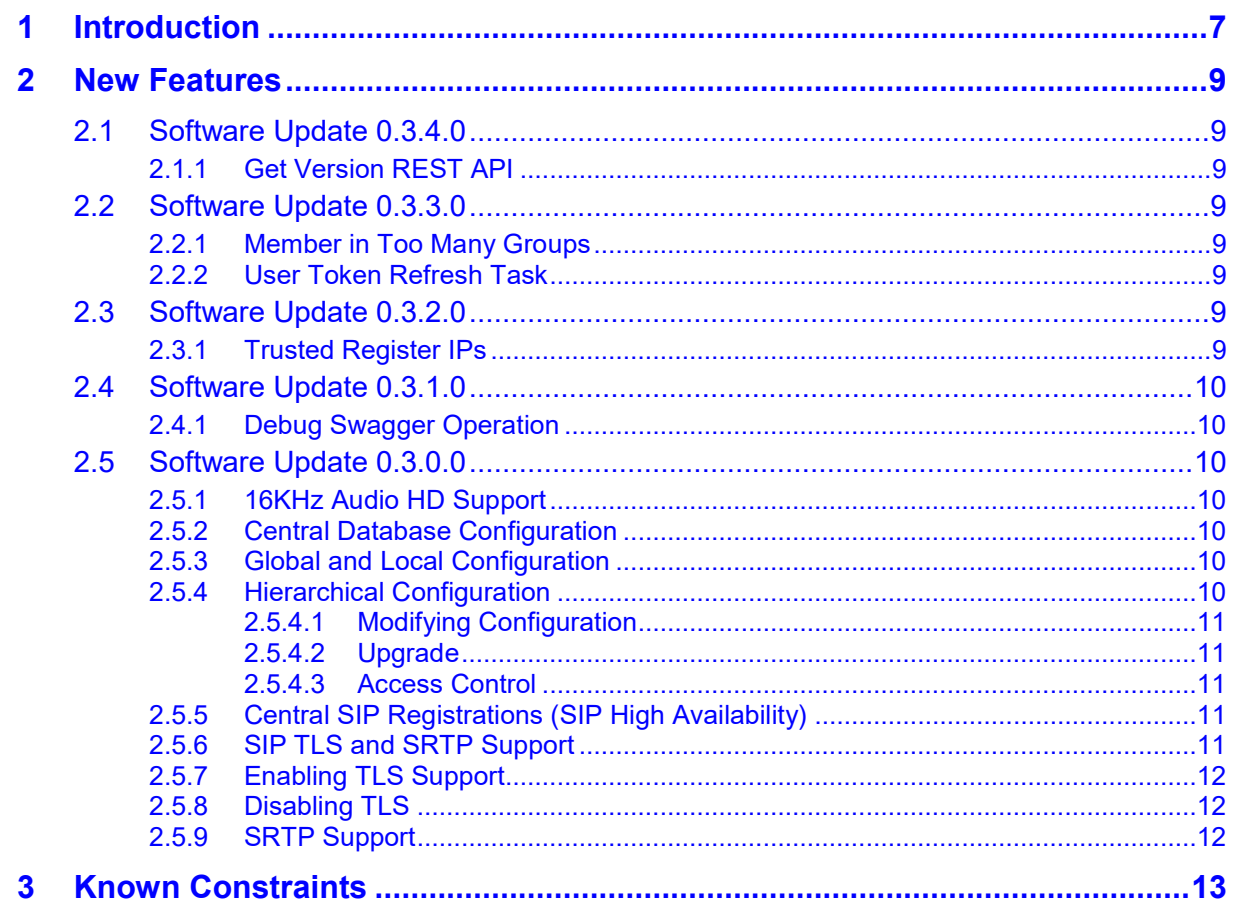

**This page is intentionally left blank.**

### **Notice**

Information contained in this document is believed to be accurate and reliable at the time of printing. However, due to ongoing product improvements and revisions, AudioCodes cannot guarantee accuracy of printed material after the Date Published nor can it accept responsibility for errors or omissions. Updates to this document can be downloaded from [https://www.audiocodes.com/library/technical-documents.](https://www.audiocodes.com/library/technical-documents)

This document is subject to change without notice.

Date Published: June-7-2020

#### **WEEE EU Directive**

Pursuant to the WEEE EU Directive, electronic and electrical waste must not be disposed of with unsorted waste. Please contact your local recycling authority for disposal of this product.

#### **Customer Support**

Customer technical support and services are provided by AudioCodes or by an authorized AudioCodes Service Partner. For more information on how to buy technical support for AudioCodes products and for contact information, please visit our website at [https://www.audiocodes.com/services-support/maintenance-and-support.](https://www.audiocodes.com/services-support/maintenance-and-support)

#### **Stay in the Loop with AudioCodes**

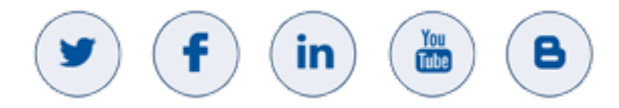

#### **Abbreviations and Terminology**

Each abbreviation, unless widely used, is spelled out in full when first used.

#### **Document Revision Record**

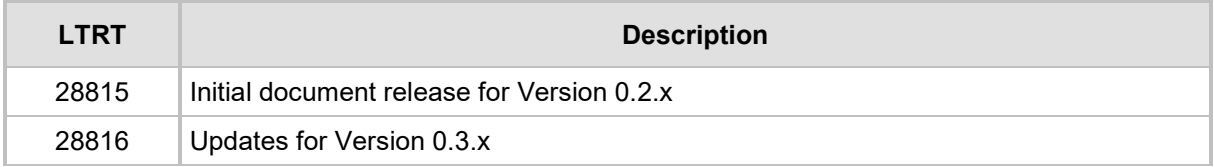

#### **Documentation Feedback**

AudioCodes continually strives to produce high quality documentation. If you have any comments (suggestions or errors) regarding this document, please fill out the Documentation Feedback form on our website at [https://online.audiocodes.com/documentation-feedback.](https://online.audiocodes.com/documentation-feedback)

**This page is intentionally left blank**

# <span id="page-6-0"></span>**1 Introduction**

Cloud SIP Phone Support (cSPS) software allows connectivity of standard SIP devices to Microsoft Skype for Business Online, including DECT and Voice over Wi-Fi (VoWifi) base stations, analog devices (gateways), SIP desk phones and customized SIP devices. This version supports the following features:

- **Multi-user Device Registration**: Defines the terminating device registration from the SPS.
- **Cutgoing Calls:** Users can make outgoing calls.
- **Incoming Calls**: User can receive incoming calls.
- **Hold Un-hold, Switch Between Calls: Calls may be placed on Hold, Un-hold and** users can switch between calls.
- **Swagger GUI:** The current cSPS version supports a simple GUI (Swagger) that only works locally on the server.
- **Transfer Calls:** Users can relocate the call to another phone.
- **End User Self-service GUI:** An SPS Online user must activate their account before it can be used. Activation is performed by the user running a Web API on the server while signed in to their Azure account.
- User Presence: The current version supports only Busy (in a call) mode.
- **Conference:** The current version supports Conference Calls.
- **TCP only:** The current version supports TCP only.

**This page is intentionally left blank.**

# <span id="page-8-0"></span>**2 New Features**

This section lists the new features added to the new version.

#### <span id="page-8-1"></span>**2.1 Software Update 0.3.4.0**

This section describes software update 0.3.4.0.

#### <span id="page-8-2"></span>**2.1.1 Get Version REST API**

Added Get Version REST API to the app and the UCMA versions to the Swagger.

## <span id="page-8-3"></span>**2.2 Software Update 0.3.3.0**

This section describes software update 0.3.3.0.

#### <span id="page-8-4"></span>**2.2.1 Member in Too Many Groups**

In previous versions, an error occurred with an unauthorized SpsAdmin group member, caused by an administrator being a member in too many groups. As a result, the token was not returning all member groups, if there were four or more groups. The 'hasgroups' value is returned and a graph query is required for the groups. This problem has now been fixed.

**Note:** A new Azure API permission must be added to the SpsOnline application:

From the Azure Portal, navigate to **Active Directory** > **App Registrations** > **SpsOnline** > **View API Permissions**.

Select **Add a Permission** > **Microsoft Graph** > **Application Permissions** > **Group.**

Select **Group.ReadAll** > **Add Permissions**.

Click **Add admin consent for**.

#### <span id="page-8-5"></span>**2.2.2 User Token Refresh Task**

A 'user token' refresh task that runs every night, was added This should solve the problem of the refresh token expiring after 90 days.

If the user was inactive for 90 days and then tries to log in, the login will fail and the user will need to re-activate.

## <span id="page-8-6"></span>**2.3 Software Update 0.3.2.0**

This section describes software update 0.3.2.0.

#### <span id="page-8-7"></span>**2.3.1 Trusted Register IPs**

Clients registering from a trusted IP are trusted and the server does not challenge them for authentication. Trusted IPs are configured as one or more IP address ranges in CIDR format. Specific web APIs were added to be set and delete trusted IP addresses configuration.

### <span id="page-9-0"></span>**2.4 Software Update 0.3.1.0**

This section describes software update 0.3.1.0.

#### <span id="page-9-1"></span>**2.4.1 Debug Swagger Operation**

Added debug swagger test for printing user token claims.

## <span id="page-9-2"></span>**2.5 Software Update 0.3.0.0**

This section describes software update 0.3.0.0.

#### <span id="page-9-3"></span>**2.5.1 16KHz Audio HD Support**

By default, 16KHz audio is supported in both IPP SIP and S4B legs. This greatly improves sound quality.

Previously, due to UCMA limitations, audio was sampled at 8KHz. Even if a 16KHz codec was used, audio was sampled at 8KHz and up-sampled to 16KHz. Therefore, it is not possible to see this change by inspecting the codecs only. This change is best witnessed by comparing previous and new audio quality.

This feature is configurable by the Boolean value 'Data.SipConfig.Use8KHz' (see the configuration below).

#### <span id="page-9-4"></span>**2.5.2 Central Database Configuration**

The application configuration is now stored in the MongoDB database. This feature enables multiple servers to share the same configuration and easily add new servers.

Previously, all configurations were stored in a local application configuration file. Now, the local application configuration file is used only for storing the database connection string.

#### <span id="page-9-5"></span>**2.5.3 Global and Local Configuration**

The database includes a global configuration entry and an entry for each server. Entries are created automatically. This enables each server to have a different configuration, if needed. Each server uses its own entry. The global entry is used as a 'template' for creating a server specific entry.

#### <span id="page-9-6"></span>**2.5.4 Hierarchical Configuration**

The configuration is now organized into four groups:

- System
- **B** SpsAzureApp
- AdminAzureApp
- **SipConfig**

Within each group, there are multiple leaf values. Each value has a unique key - for example: "Data.System.MinRtpPort": 1025,

```
"Data.SpsAzureApp.Tenant": "audiocode.biz",
```
#### <span id="page-10-0"></span>**2.5.4.1 Modifying Configuration**

Several REST APIs, accessible by Swagger, enable modifying configuration.

Most APIs require a server parameter that is either '\*' for the global entry, or the case sensitive server name (There is also an API to list available servers).

The APIs enable setting all configurations at once (not recommended), or setting a specific leaf value, for example, setting the value of 'Data.SipConfig.DefaultSipDomain'.

The paths to all leaves are also available in the API.

Modifying a global value ('\*') modifies the global entry and all server specific entries.

Modifying a server specific value only modifies that server value.

In addition to the general APIs, there are specific helper APIs to simplify specific configuration tasks, such as setting/modifying/deleting trusted IPs, getting and setting Azure applications configuration, etc.

#### <span id="page-10-1"></span>**2.5.4.2 Upgrade**

The upgrade of existing configurations is done automatically the first time the new version is run. The upgrade procedure copies local values to the database (if entry doesn't exist) and clears the local configuration file, except for the connection string.

#### <span id="page-10-2"></span>**2.5.4.3 Access Control**

All REST APIs require an authenticated user that belongs to a specific administrators group. However, authentication configuration is also stored in the database. Therefore, configuration APIs require special access to initially configure a server.

The solution is to allow unauthenticated access to configuration APIs from the **localhost server** and regular authenticated access from anywhere. Unauthenticated remote access is denied. Access to all other APIs remain the same.

#### <span id="page-10-3"></span>**2.5.5 Central SIP Registrations (SIP High Availability)**

SIP registrations were always stored in the database. However, since the new version enables the multiple servers to share the same database, an additional column was added for the registrations table to specify the host server.

Upon SIP registration, the SPS server adds/updates the registration with its host name.

Whenever an SPS server starts, it only uses its own SIP registrations. Registrations by other servers are ignored. This feature enables SIP high availability by configuring SIP phones with a primary and backup registrar.

#### **Notes:**

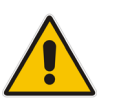

- When a phone changes registration to another SPS, the existing registration is modified. A new entry is NOT created.
- The SPS never deletes a SIP registration. It is deleted automatically by MongoDB according to the SIP registration expiry time.

#### <span id="page-10-4"></span>**2.5.6 SIP TLS and SRTP Support**

This new version supports the SIP leg using TLS and SRTP. **By default, they are both disabled.**

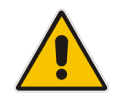

**Note:** The S4B leg always uses HTTPS and SRTP

## <span id="page-11-0"></span>**2.5.7 Enabling TLS Support**

- A server certificate to the Local Computer/Personal/Certificate store issued to the SPS server FQDN, was added. The certificate must be trusted.
- SPS is configured to use this certificate by setting the 'Data.SipConfig.CertificateThumbPrint' value to the certificate thumbprint.
- **Restart**
- Now you should also configure phones to use TLS. This requires installing a certificate for the phones.
- Note that all certificates, in SPS and phones, must all be trusted.

#### <span id="page-11-1"></span>**2.5.8 Disabling TLS**

Configure the 'Data.SipConfig.CertificateThumbPrint' value to its default value (disabled).

#### <span id="page-11-2"></span>**2.5.9 SRTP Support**

SPS supports three SRTP modes, all configured by the 'Data.SipConfig.Srtp' key:

- **Disabled:** By default, SPS does not use SRTP.
- **Supported:** SPS offers and accepts SRTP but does not require the other side to use SRTP.
- **Required:** SPS offers and requires SRTP to/from other side.

# <span id="page-12-0"></span>**3 Known Constraints**

The table below shows the known constraints.

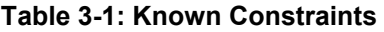

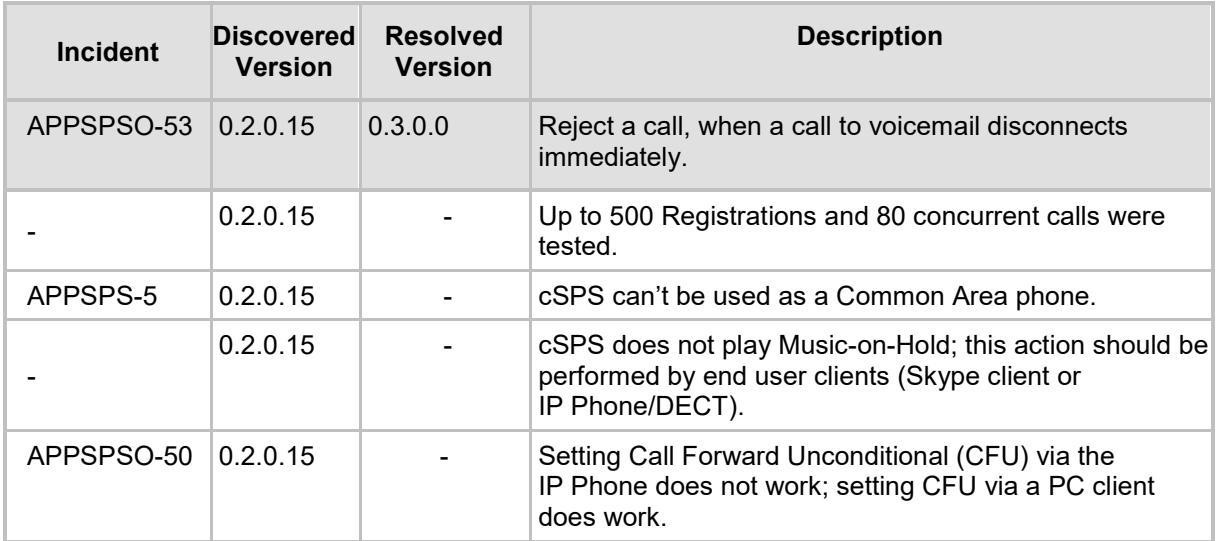

#### **International Headquarters**

1 Hayarden Street, Airport City Lod 7019900, Israel Tel: +972-3-976-4000 Fax: +972-3-976-4040

#### **AudioCodes Inc.**

200 Cottontail Lane Suite A101E Somerset NJ 08873 Tel: +1-732-469-0880 Fax: +1-732-469-2298

**Contact us:** <https://www.audiocodes.com/corporate/offices-worldwide> **Website**: <https://www.audiocodes.com/>

©2020 AudioCodes Ltd. All rights reserved. AudioCodes, AC, HD VoIP, HD VoIP Sounds Better, IPmedia, Mediant, MediaPack, What's Inside Matters, OSN, SmartTAP, User Management Pack, VMAS, VoIPerfect, VoIPerfectHD, Your Gateway To VoIP, 3GX, VocaNom, AudioCodes One Voice, AudioCodes Meeting Insights, AudioCodes Room Experience and CloudBond are trademarks or registered trademarks of AudioCodes Limited. All other products or trademarks are property of their respective owners. Product specifications are subject to change without notice.

Document #: LTRT-28816

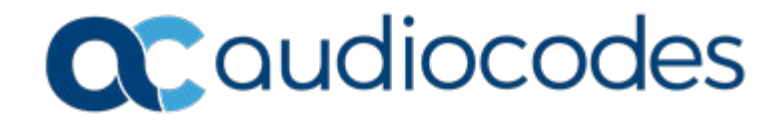